# **ETH** zürich

# IT Services IT Student Services

#### Welcome!

The IT Services "Informatikdienste (ID/ITS)" offers all registered ETH students, ETH auditors & ETH special students the following free basic IT services:

- ETH user account
- mailbox with 1 GB memory
- ETH-wide available personal home directory with 5 GB disk space
- personal ETH homepage for scholastic work
- polybox with 50 GB "Dropbox"-similar on campus storage
- public computer classrooms & labs equipped with Office, web, programming tools, mathematical software
- Access to the ETH network and the Internet via Wi-Fi or cable
- VPN (Virtual Private Network) for off-campus access to ETH network

Further information on all IT services and the updated web version of this brochure, in German and English, can be found on the *ETH Student portal*:

www.ethz.ch/students/en/service/it-services.html

### **First Steps**

New at ETH? Ease your way into the IT world at ETH Zurich, The first steps at a glance: https://unlimited.ethz.ch/x/\_15CAQ

Questions or problems? The ITS Service Desk will be happy to help you. www.its.ethz.ch/servicedesk

#### FAQ

The most common problems explained in brief. www.its.ethz.ch/faq

#### IT Knowledge Base

https://unlimited.ethz.ch/display/itkb

#### Installation Support for Notebooks

The Service Desk can help you setup ETH services such as mail client, VPN or connecting network drive. Students can arrange an appointment and drop off their device at our counter.

#### Information and IT Security in everyday life

Tips on IT security topics and house rules can be found here: itsecurity.ethz.ch

#### IT Use and Personal Devices (BYOD)

See the «ETH Zurich Acceptable Use Policy for Information and Communications Technology for students (BOT)» and «IT Best Practice Rules».

www.ethz.ch/services/en/it-services/documents.html

#### **ETH Auditors & ETH Special Students**

You receive auditor-specific IT services. All official correspondence is sent to you via your ETH email address.

# Email / Communication

#### Email / Mailbox

Your email address is *<ETH user name>*@student.ethz.ch. It will be used by ETH for all official correspondence. Read the pointers on mailbox clean-up and for mailbox size.

#### Mail Clients / Web Access

You can access your emails with any mail client, on most Smartphones and via web access.

#### https://mail.ethz.ch

Notice the configuration guides for particular mail clients.

#### Spam Filter

All external incoming emails will be filtered with MailCleaner. You can define your personal settings and your block or allow list. mailcleaner.ethz.ch

#### Exchange of large files

For files too large for email delivery (> 20MB) or if you wish to send or receive encrypted files. https://u.ethz.ch/oUdxZ

#### **Chat Server**

Communicate via the ETH web client. https://chat.ethz.ch

#### Weblogs / Blog Server

Create and manage your own blog and publish your scholastic diary, photos and videos. www.blogs.ethz.ch/english

#### Sympa mailing lists

Mailing list-management, moderated discussion groups with searchable mail archives.

### Passwords / Web Center

#### ETH user account / ETH user name

The ETH user account is the key to all IT services at ETH (e.g. network, email, secure sites).

Included with your student documents, you have received an automatically generated ETH user name and initial password. You must change this password as soon as possible and enter your authentication data.

www.password.ethz.ch Self Service > Change Password

For network (VPN, WLAN), email and web applications you have to choose different passwords.

For tutorials, see www.its.ethz.ch/iam\_tutorials

#### Password handling

Change passwords occasionally but especially if the possibility of a "compromise / data manipulation" could have arisen. Our general tips for selecting good passwords and how to handle them safely can be found here:

www.itsecurity.ethz.ch/#/use\_good\_passwords

#### Password forgotten / Authentication Data

Save a mobile phone number and/or email address (not ETH email address) in advance. You will receive your newly generated password via this. You can also collect it in person from the Service Desk or from your IT contact. It can also be sent to you by post.

#### Web Center / my Services

Forward emails, change password and unlock lockouts: www.password.ethz.ch *Self Service* 

#### **Multifactor Authentication (MFA)**

Security and protection for ETH user accounts and data: www.its.ethz.ch/mfa

## **ETH Network Access**

#### VPN – Virtual Private Network

VPN offers a secure, encrypted connection. This allows the integration of your laptop/computer into the ETH-network regardless of location or Internet Service Provider. https://sslvpn.ethz.ch

Recommended are a VPN client (e.g. Cisco Secure Client), the Realm @student-net.ethz.ch and the ETH network password. You can administrate this under:

www.password.ethz.ch Self Service > Change Password

#### Wi-Fi

You can find out how to connect to the WLAN in the IT Knowledge Base:

#### https://unlimited.ethz.ch/x/YltCAQ

Tip: As a member of ETH Zurich, you can use the hot spots of other universities (worldwide, SSID eduroam) free of charge.

#### Access to Home Directory

After logon in one of our computer classrooms or labs, you can access your 5 GB home directory.

Store your personal data from public Unix workstations on ~/private.

You will find your home directory on public Windows workstations on drive T:

Access to your home directory is possible within the ETH network or via VPN only.

Configuration for home directory: **Windows:** Map Network Drive > enter path > \\d.ethz.ch\users\all\<ETH user name> **macOS:** Go > "Connect to server" > enter path > smb://d.ethz.ch/users/all/<ETH user name> **Linux:** smb mount on \\d.ethz.ch\users\all\<ETH user name>

## IT Shop / Apps

#### IT Shop

Purchase of IT services and software products (most licenses are free of charge) as well as recharging your own printer account by Print Service Prepay via the IT Shop. itshop.ethz.ch

#### ETH EduApp

Mobile application for studying and teaching at ETH for iPhone, Android and Web. www.eduapp.ethz.ch

#### Application myStudies

Web application for managing your studies. www.mystudies.ethz.ch

#### Smartphones & mobile Apps

Automatic iPhone configuration for Exchange/mailbox, VPN, SSID and certificates:

#### www.iphone.ethz.ch

Other Smartphones guides for VPN and Wi-Fi setup on our Service Desk pages.

ETH provides several official apps for iOS and Android: ETH-App, ETH EduApp, ETH Zürich Tours, ETH Virtual Tour, ETH polybox etc.

#### **Cloud Services**

Online collaboration, remote teaching and working via Microsoft Teams and Zoom. Please note: Special regulations for data protection and licensing apply to the use of cloud services.

## Printing / Data Storage

#### Printing

For print jobs, you need to charge your prepay account (via IT Shop). Students have a print quota of CHF 18.- per semester for free (auditors without credit).

https://unlimited.ethz.ch/display/itkb/Printing

#### Print + Publish / Plotting

Print + Publish printing services are available at the two locations (Zentrum and Hönggerberg).

www.print-publish.ethz.ch

#### polybox

polybox offers 50 GB "Dropbox-similar" on campus storage. "Use it as a logical memory stick – store your data on the ETH campus / share it with colleagues." You can also work collaboratively on documents. Increase of polybox quota possible via IT Shop. polybox.ethz.ch

#### **Backups / Previous Versions**

Your files from the previous 6 days can be found at \\d.ethz.ch\dfs\users\all\<*ETH user name*>\.ckpt Windows users will find the tab *Previous Versions* under «*document properties*». All student file systems are backed up and stored 90 days. Data can be requested from the Service Desk.

#### Personal scholastic ETH Homepage

Your ETH homepage URL for scholastic work is http://n.ethz.ch/student/<*ETH user name*> or use «HTTPS» for encrypted connections.

The corresponding start page index.html is filed in your home directory in the sub-directory homepage. You can modify index. html file and write your own CGI programs.

A MySQL-database can be requested:

itshop.ethz.ch Service Catalog > MySQL

### **Courses & Learning**

#### **Computer Classrooms Zentrum**

All student computer classrooms and computer labs can be used outside teaching hours. There are Windows and Linux computers equipped with Office, programming tools and mathematical software.

ETH Zentrum: HG D11, D12, E19, E26.1, E26.3, E27

#### Lecture Recording

All publicly released recordings can be found on the ETH video portal.

www.video.ethz.ch

#### ETH Library

ETH students can make free use of the extensive knowledge portal: books, magazines, pictures, collections and archives, as well as e-resources.

www.library.ethz.ch/en

#### **Compicampus / Computer Courses**

Free IT courses tailored to the needs of our students. Participation limited, registration necessary.

www.compicampus.ethz.ch

IT standard courses are offered by our external training partners with FTH discount.

#### **IT Manuals**

Programme «All you can read»: ETH members can obtain IT manuals in the form of PDFs free of charge. herdt-campus.ch

#### Loanable Multimedia Checkout

For recording and playing audio, video, and images. www.ethz.ch/multimedia-shop-en

### Directories

#### Addresses and Personal Data

You are responsible for keeping your personal communication data (e.g. home address) up to date. Use this application to modify personal data, set a PIN for building admission and specify a shipping address (e.g. «Polykum»). Register your mobile phone number for emergencies and library announcements. www.addresses.ethz.ch

#### **People Directory**

You can find phone numbers, office addresses and other information regarding ETH members on the ETH homepage. www.ethz.ch/person-search

#### **Events Calendar**

For events, exhibitions and guided tours. www.vk.ethz.ch

#### **ETH Applications & Links**

You will find all important ETH and ETH-related applications and links for your studies at ETH on our pages. www.its.ethz.ch/useful-links

#### **Course Catalogue**

Publication listing all courses available including lecturers catalogue.

www.courses.ethz.ch

### Contact

#### **ITS Service Desk**

The ITS Service Desk is the gateway to the IT Services. We're here to help you!

We can be reached by phone, email, chatbot and web-form or at our service desk counter (HG E11). Phone: +41 44 632 77 77 Monday – Thursday 7.30 –5.30, Friday 7.30 –4.30 www.its.ethz.ch/servicedesk

#### **IT Department Contacts**

You can find your IT Support Group (ISG) at: www.its.ethz.ch/contacts-departments

IT Services at ETH Zurich: www.its.ethz.ch ITS Blog: www.blogs.ethz.ch/its Newsletter inside|out: www.its.ethz.ch/newsletter Keep abreast of IT news at ETH. Subscribe to the newsletter.

ETH Zurich IT Services Binzmühlestrasse 130 8092 Zürich www.its.ethz.ch

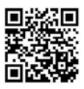

Editors: Sabine Hoffmann PR & Communication, ITS Head Office Web version: 1.0 / June 2023 Circulation: 1800 (1.0/2022) Order brochures at kundenkommunikation@id.ethz.ch

© ETH Zurich, June 2023